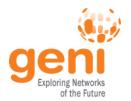

## **GENI** Hardware

Heidi Picher Dempsey, GPO GEC20: June 24, 2014

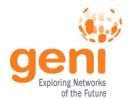

### **GENI End-to-End**

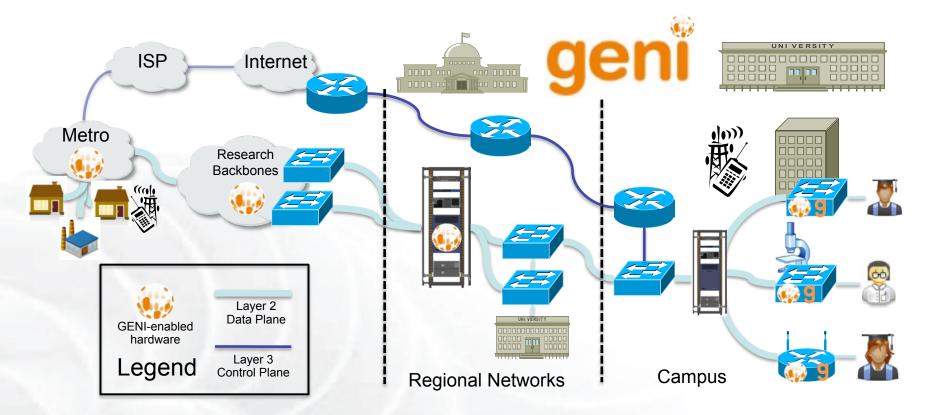

- Spans campus/metro, regional, and nationwide networks
- GENI replies on participants to contribute compute and network resources
- Includes VMs, bare metal nodes, SDN switches (OpenFlow 1.0), WiMAX/LTE base stations and clients, L2 network access

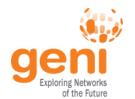

## **GENI Racks and Connections**

- Plain old Internet control plane
- Layer 2 data plane slices in regional and national research networks (Ethernet VLANs)
- Hardware supports GENI specs for interoperating with other participants
- Switches supporting OpenFlow 1.0 in GENI: HP, NEC, IBM, Brocade, Pica8, Juniper, Cisco, Dell
- GENI racks simplify and help scale GENI connections

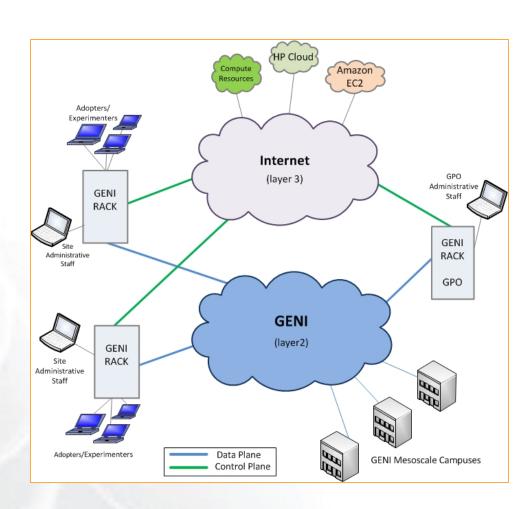

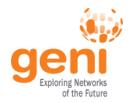

# **GENI Rack Options**

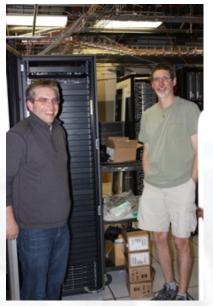

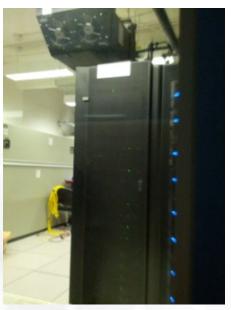

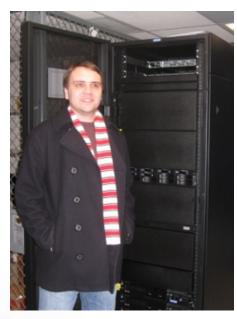

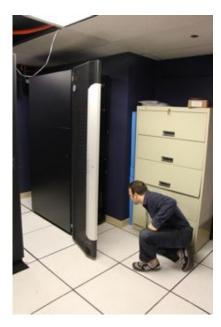

- InstaGENI: University of Utah, HP hardware
- ExoGENI: RENCI and Duke, IBM hardware
- OpenGENI: Clemson University partnered with Dell (Provisional Racks)
- Cisco SDN: Cisco hardware, Cisco and ExoGENI software

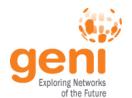

#### InstaGENI Racks

- Compute Resources 5 HP ProLiant DL360 G7 or G8 Server series hosts to provide the VM Server, Monitoring, Storage, and Application functions:
- Control Node 1 HP ProLiant DL360 G7 or G8 Server, quad-core, single-socket, 12 GB Ram, 4 TB Disk (RAID), and dual NIC
- Experiment Nodes 5 HP ProLiant DL360 G7 or G8 Server, six-core, dual-socket, 48GB Ram, 1TB Disk, and dual NIC
- **Bare Metal Node**
- **Network Components** 2 network components to provide access to GENI core networks and commodity Internet:
- HP ProCurve 2620 Switch (J9623A), 24 10/100/100 Mb/s ports, 2 1 Gb/s ports
- HP ProCurve 5406zl Switch (J8697A) 48 1 Gb/s ports, 4 10 Gb/s ports
- *Misc. Components* General purpose hardware also included:
- 1 or more HP Intelligent Mod PDU
- HP Dedicated iLO Management Port Option
- HP TFT7600 KVM Console US Kit
- Optional 10GE dataplane interface
- http://groups.geni.net/geni/wiki/GENIRacksHome/ InstageniRacks

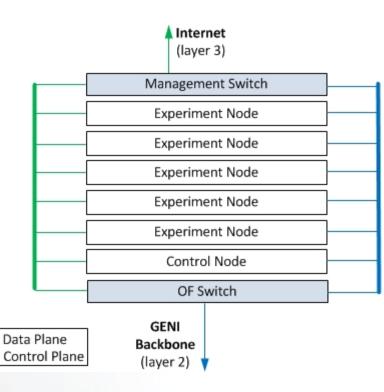

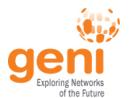

### **ExoGENI Racks**

- Compute Resources: A total of 12 hosts are in the rack to provide the Resources, Monitoring, Storage and Application functions:
- **Management node:** 1 IBM x3650 M3, 2x146GB 10K SAS hard drives, 12G RAM, dual-socket 4-core Intel X5650 2.66Ghz CPU, Quad-port 1Gbps adapter
- Worker/Bare-Metal nodes: 10 IBM x3650 M3. 1x146GB 10K SAS hard drive +1x500+GB secondary drive, 48G RAM, dual-socket 6-core Intel X5650 2.66Ghz CPU, dual 1Gbps adapter, 10G dual-port Chelseo adapter
- Sliverable Storage: 1 IBM DS3512 storage NAS 6x1TB 7200RPM drives
- **Network Components:**
- Management Switch: IBM BNT G8052R 1G client/10G uplink ports - Access to commodity internet.
- OpenFlow Switch: IBM BNT G8264R 10G client/40G uplink ports - Access to GENI backbone.
- **VPN Appliance:** Juniper SSG5 Backup management access.
- *Misc. Components*: General purpose hardware included:
- IBM PDU based on site power requirements, (GPO=IBM 5897 PDU; RENCI=DPI 5900 PDU)
- No UPS included
- IBM Local 2x16 Console Manager (LCM16)
- IBM 1U 17-inch Flat Panel Console Kit (PN 172317X)
- upgrades for newest 5 sites: SSD drives, more RAM and cores, 40G interfaces on bare metal worker nodes
- Optional 40G dataplane interface
- http://groups.geni.net/geni/wiki/GENIRacksHome/ option 2: ExogeniRacks

fiber uplink

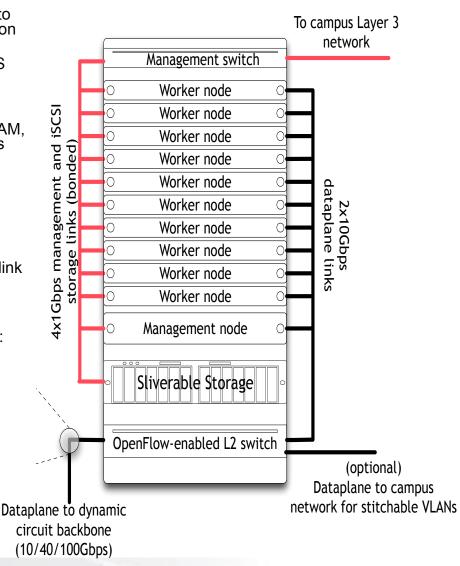

courtesy Ilia Baldine

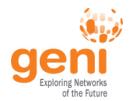

# OpenGENI Racks

Compute Resources - 3 PowerEdge Dell R620XL rack server hosts that provide the VM Server, Monitoring, Storage, and Application functions:

Control Node - 1 Dell PowerEdge R620XL server Server with 252 GB of RAM and 300 GB hard drive.

Experiment Nodes - 2 Dell PowerEdge R620XL server Server with 252 GB of RAM, and 300 GB hard drive. More compute nodes are possible.

Bare Metal Node - Not supported at this time.

**Network Components** 2 network components to provide access to GENI core networks and commodity Internet: Dell Force 10 S4810P Openflow Switch supports 48 dualspeed 1/10 Gb ports and four 40 Gb ports Dell PowerConnect Switch with up to 48 ports of GbE and optional 4x 10Gb

Misc. Components General purpose hardware also included:

Dell Remote Access Controller - iDRAC

http://groups.geni.net/geni/wiki/GENIRacksHome/ **OpenGENIRacks** 

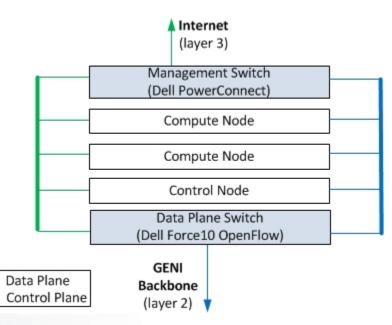

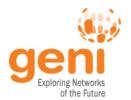

## Cisco Racks

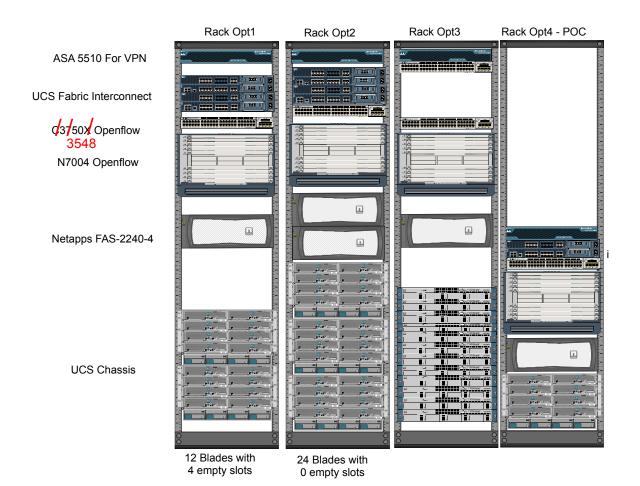

#### Prototype Integration at NCSU and WVNET in progress

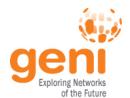

# Example "Pre-work" for **End-to-End Data Connections**

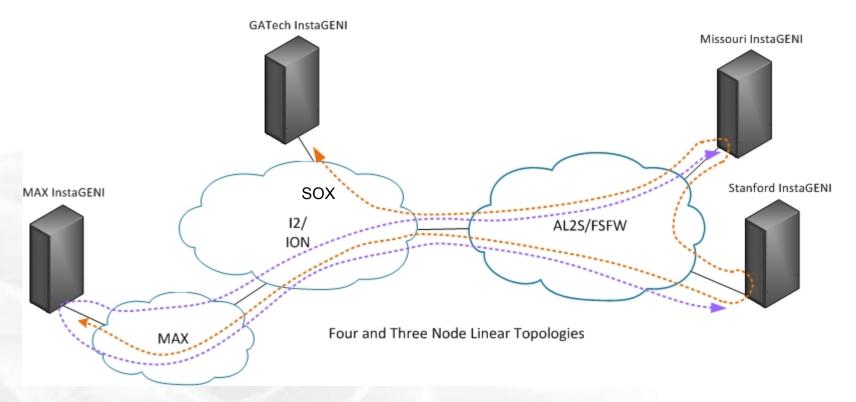

- Configure racks with VLANS for GENI stitching and other data plane uses (VLANs compatible with site networks)
- Allocate VLANs to GENI in MAX, SOX, ION, and AL2S
- Configure OpenFlow switches in racks and AL2S to use configured VLANS
- Update SCS with VLANs, topology
- Configure FOAM if you are using OpenFlow (optional) and set up OpenFlow controller
- Test for connectivity and to ensure no MAC learning or STP

# **GENI Rack Installation and Support Flow**

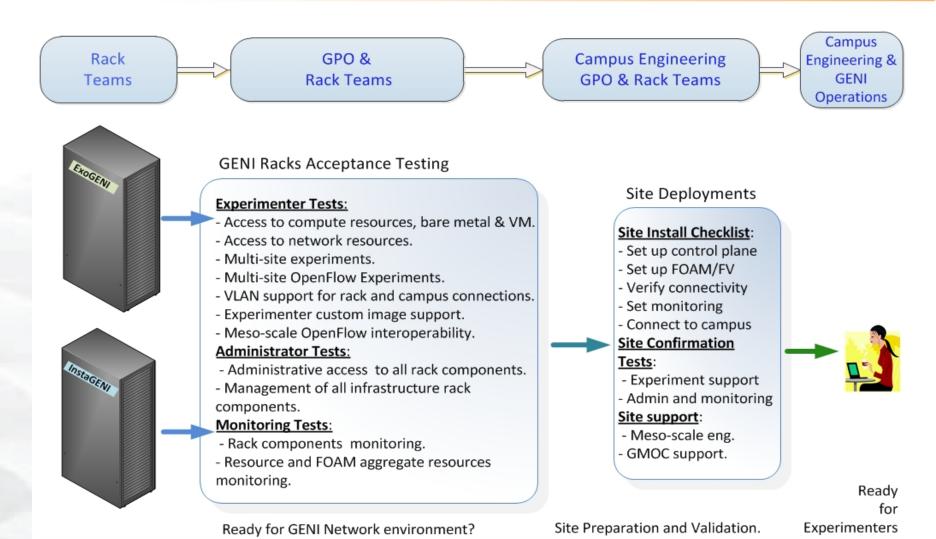

http://groups.geni.net/geni/wiki/GENIRacksHome/RacksChecklistStatus